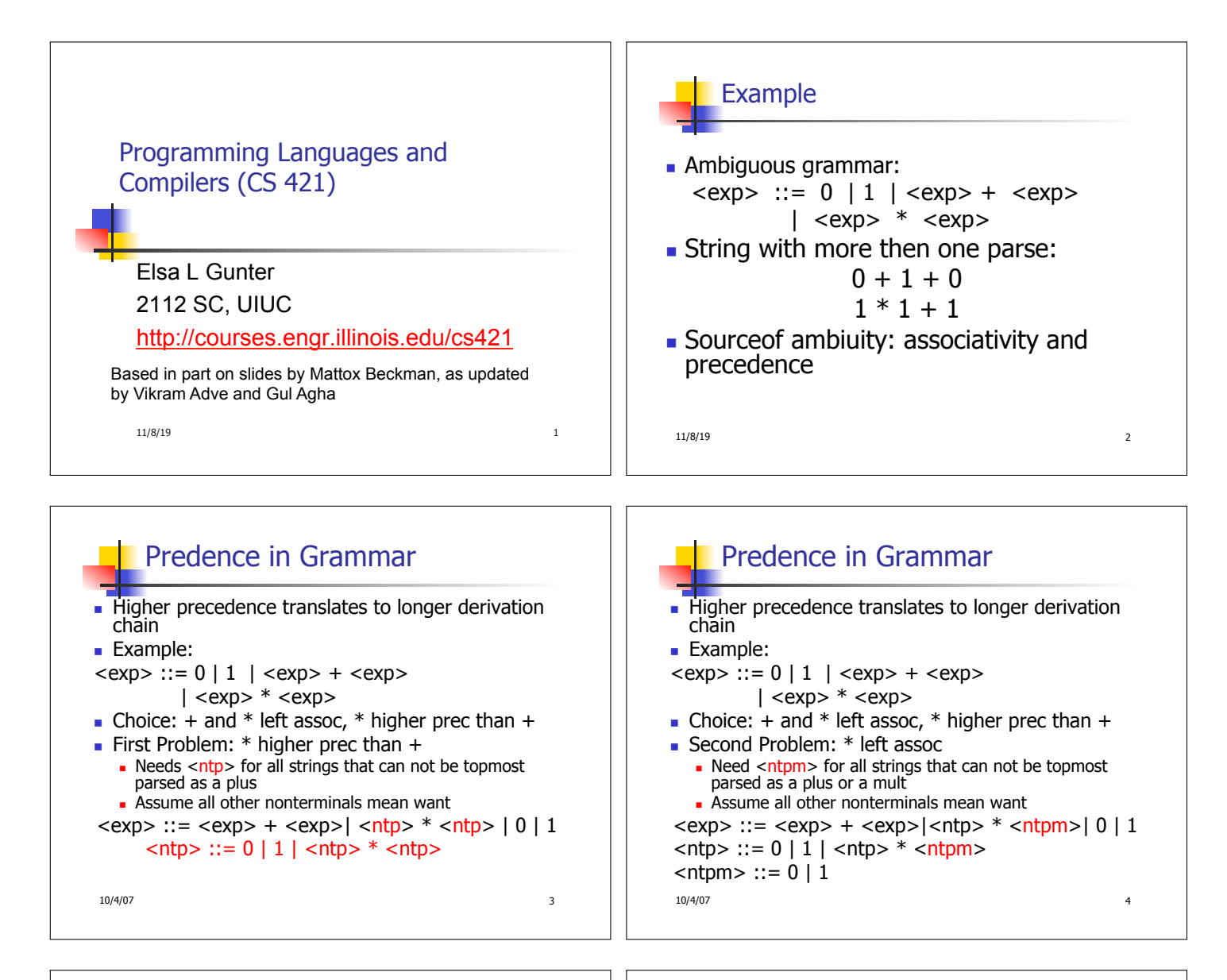

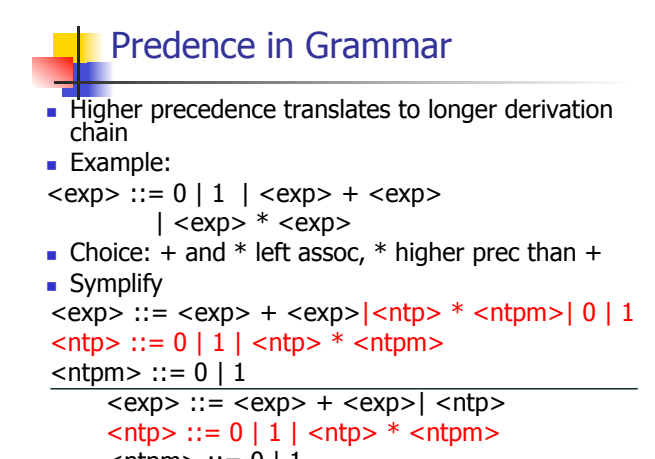

10/4/07 5

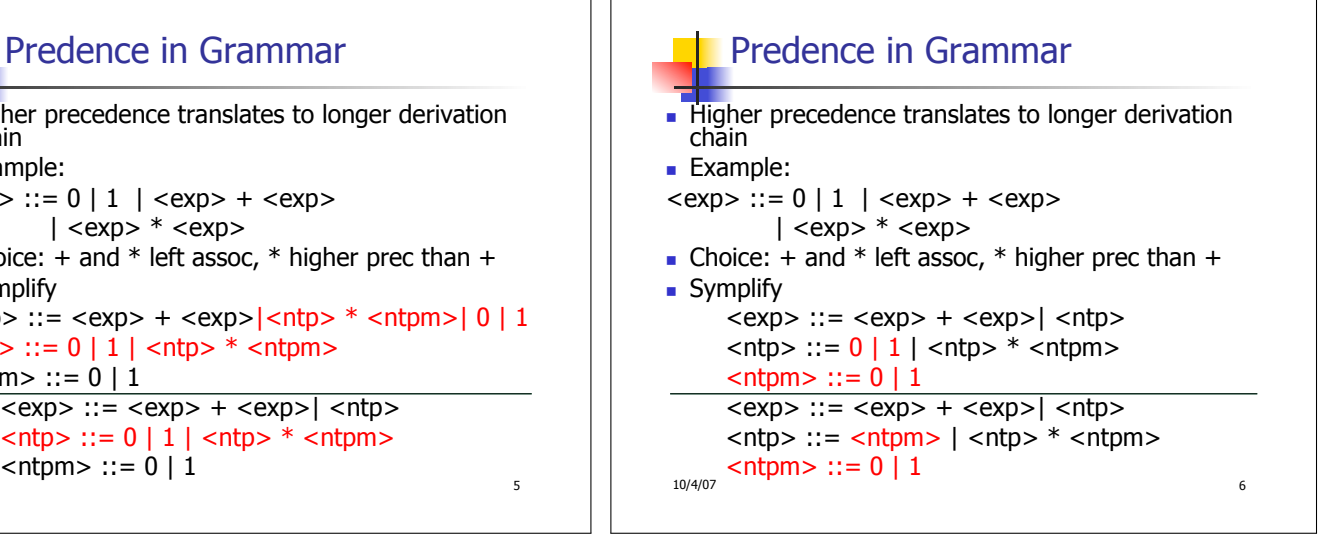

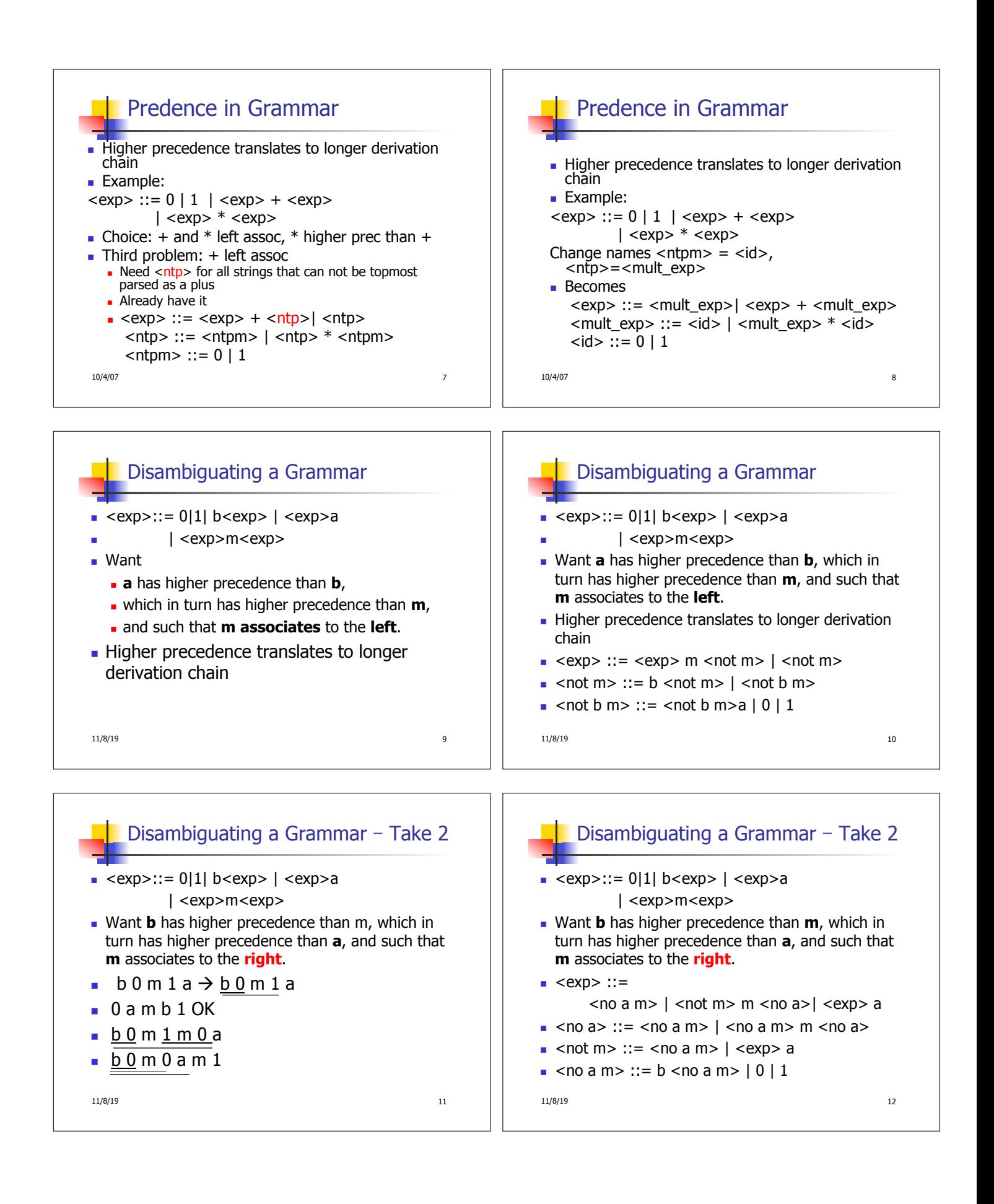

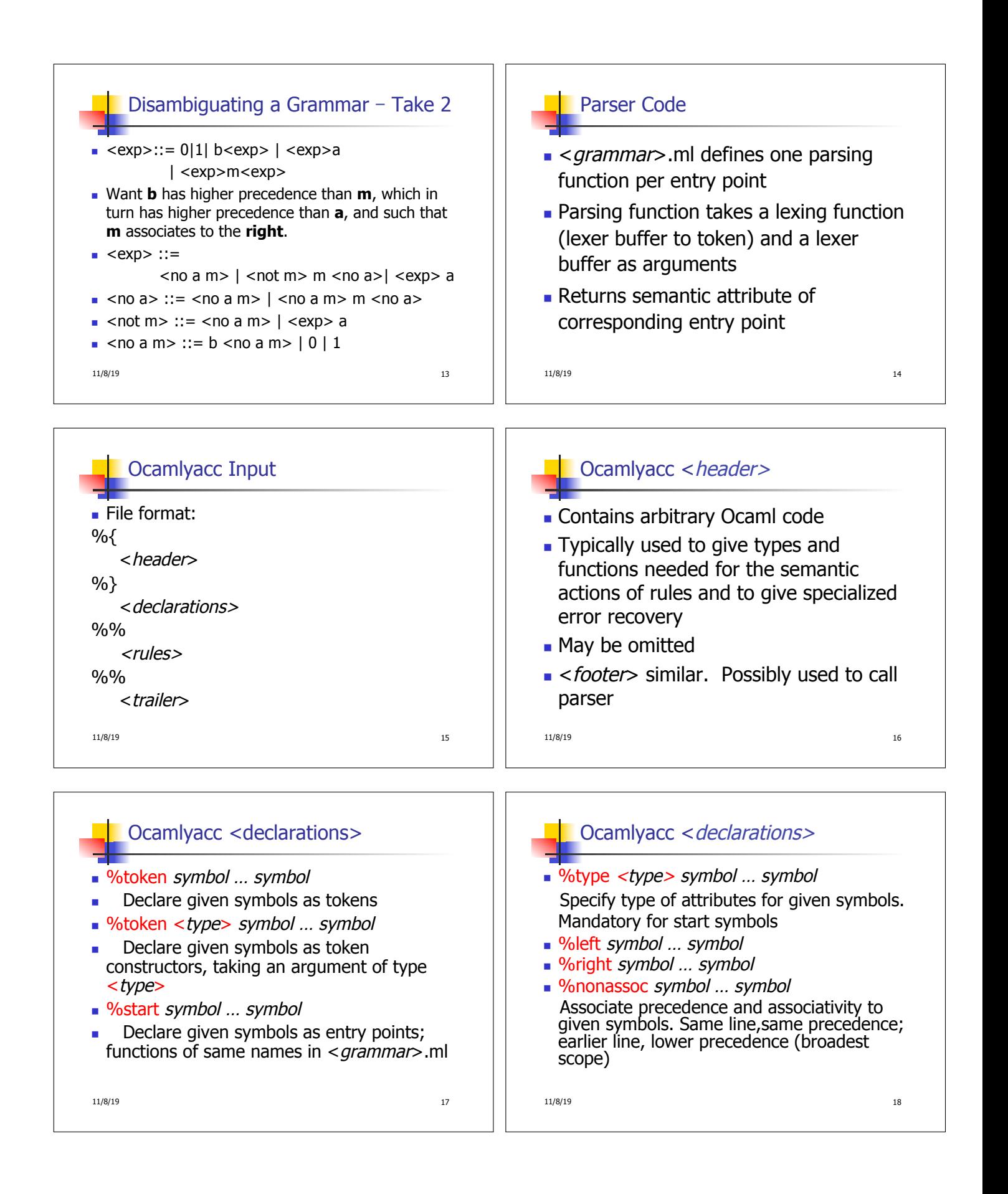

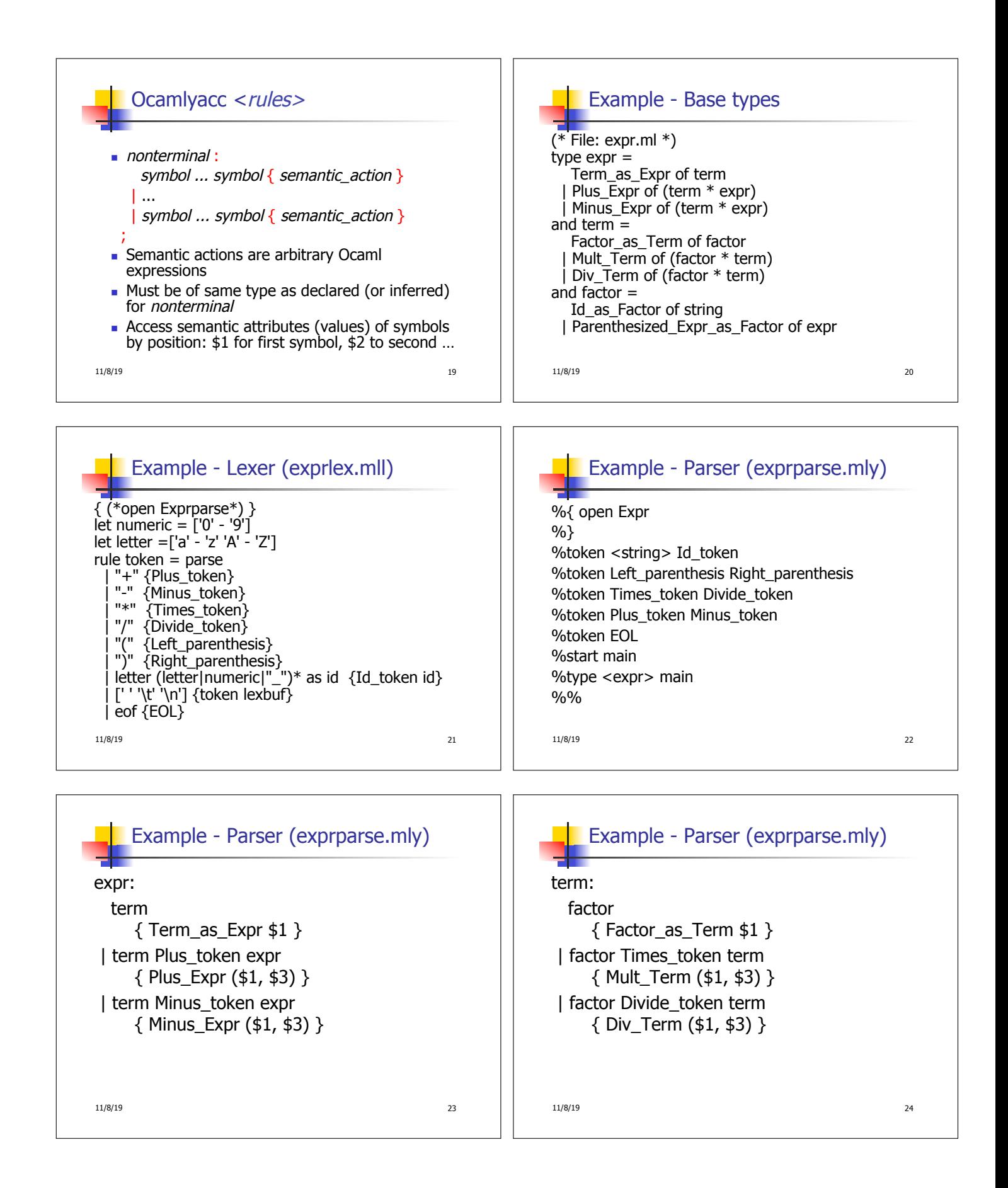

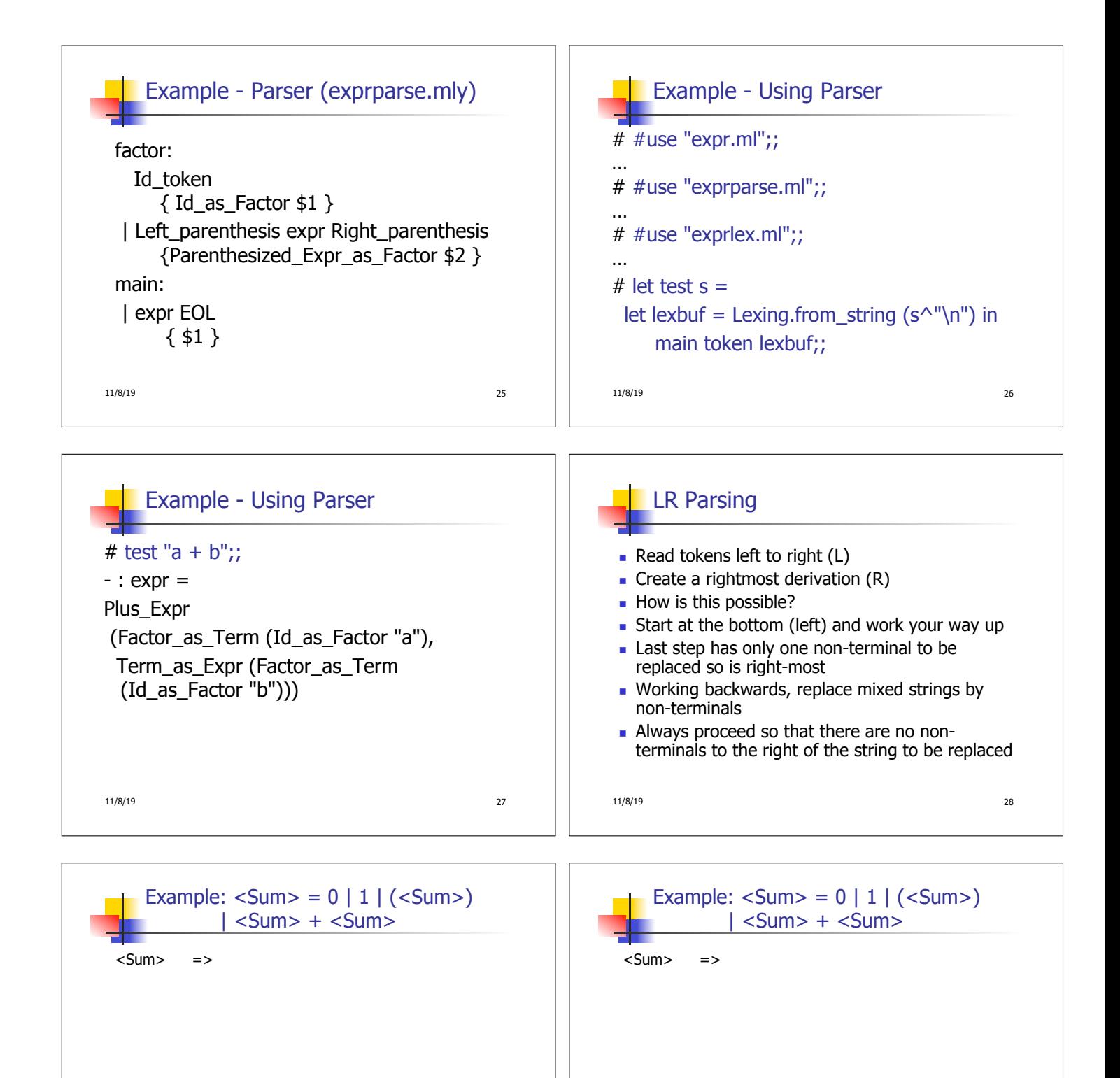

11/8/19 29  $= 0 (0 + 1) + 0$  shift 11/8/19 30

 $= (0 + 1) + 0$  shift<br> $= (0 + 1) + 0$  shift

 $= 0 (0 + 1) + 0$ 

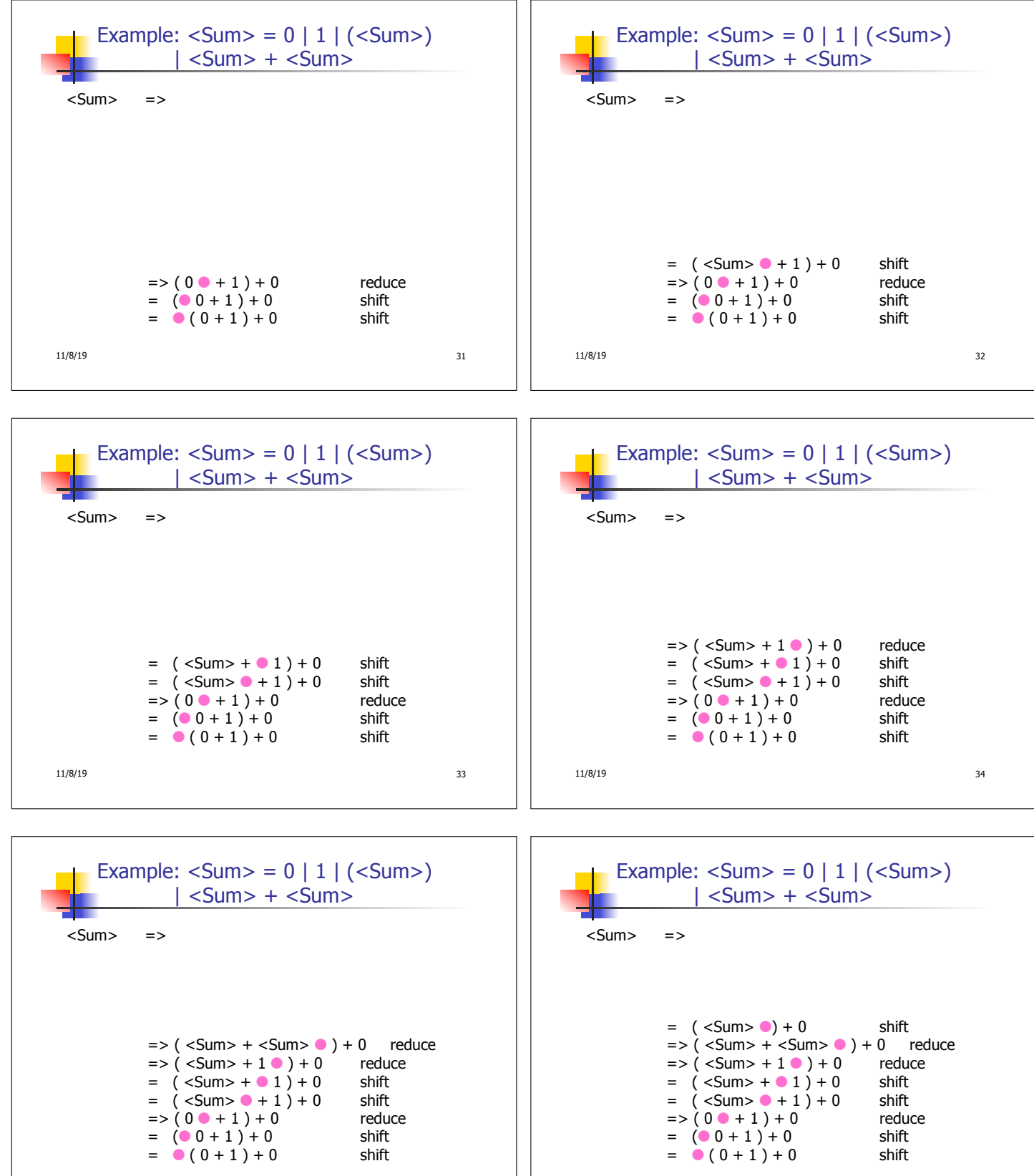

11/8/19 35

11/8/19 36

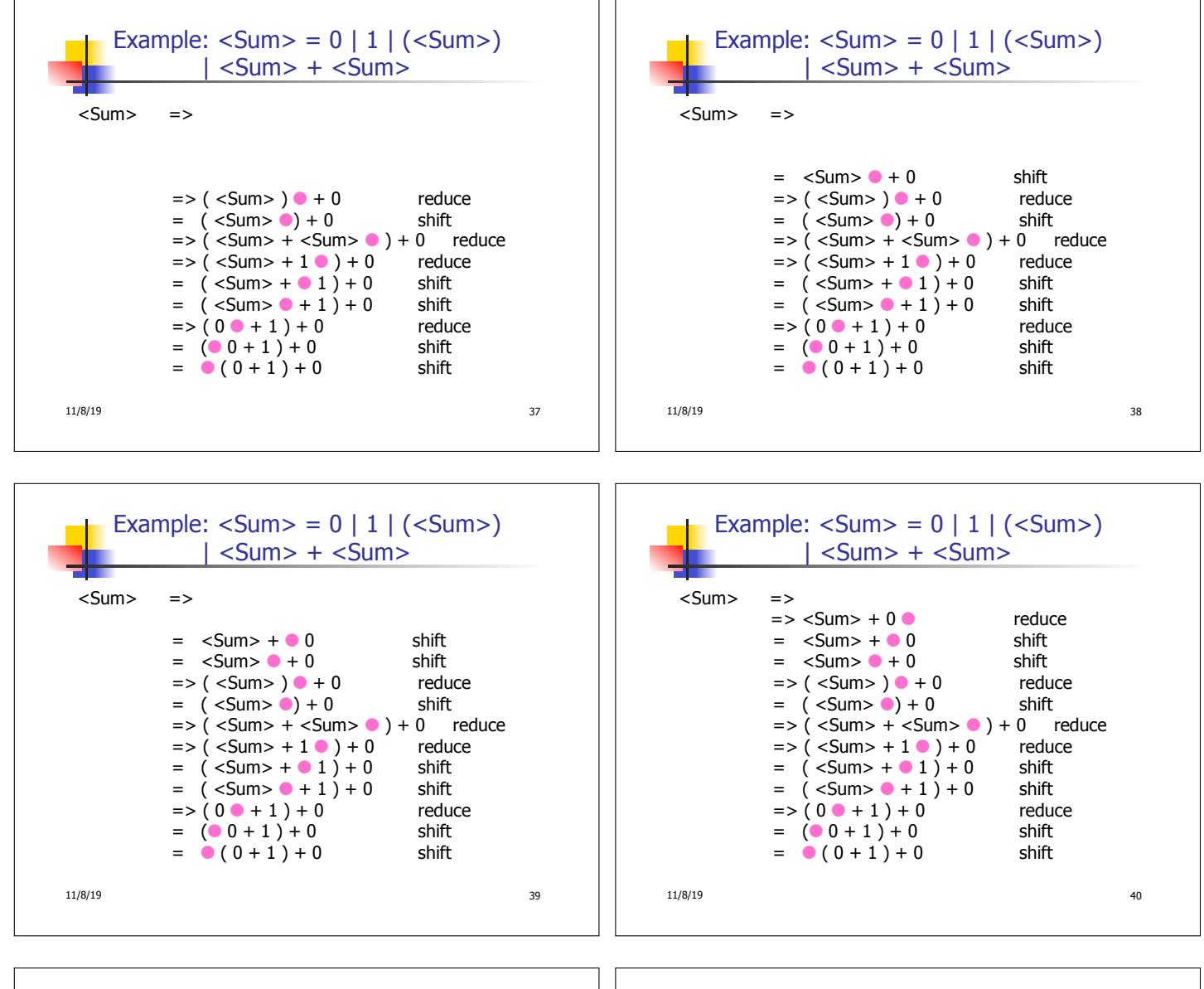

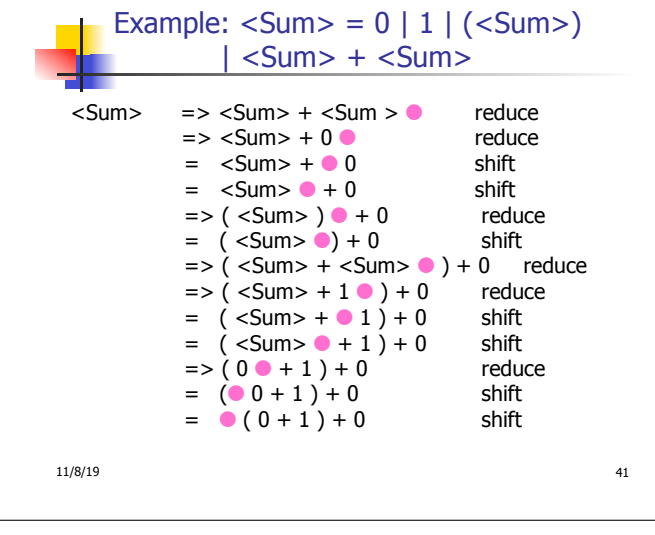

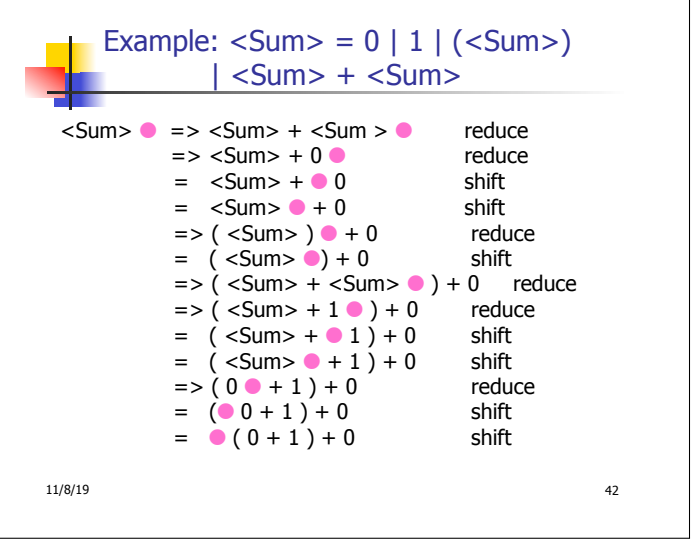

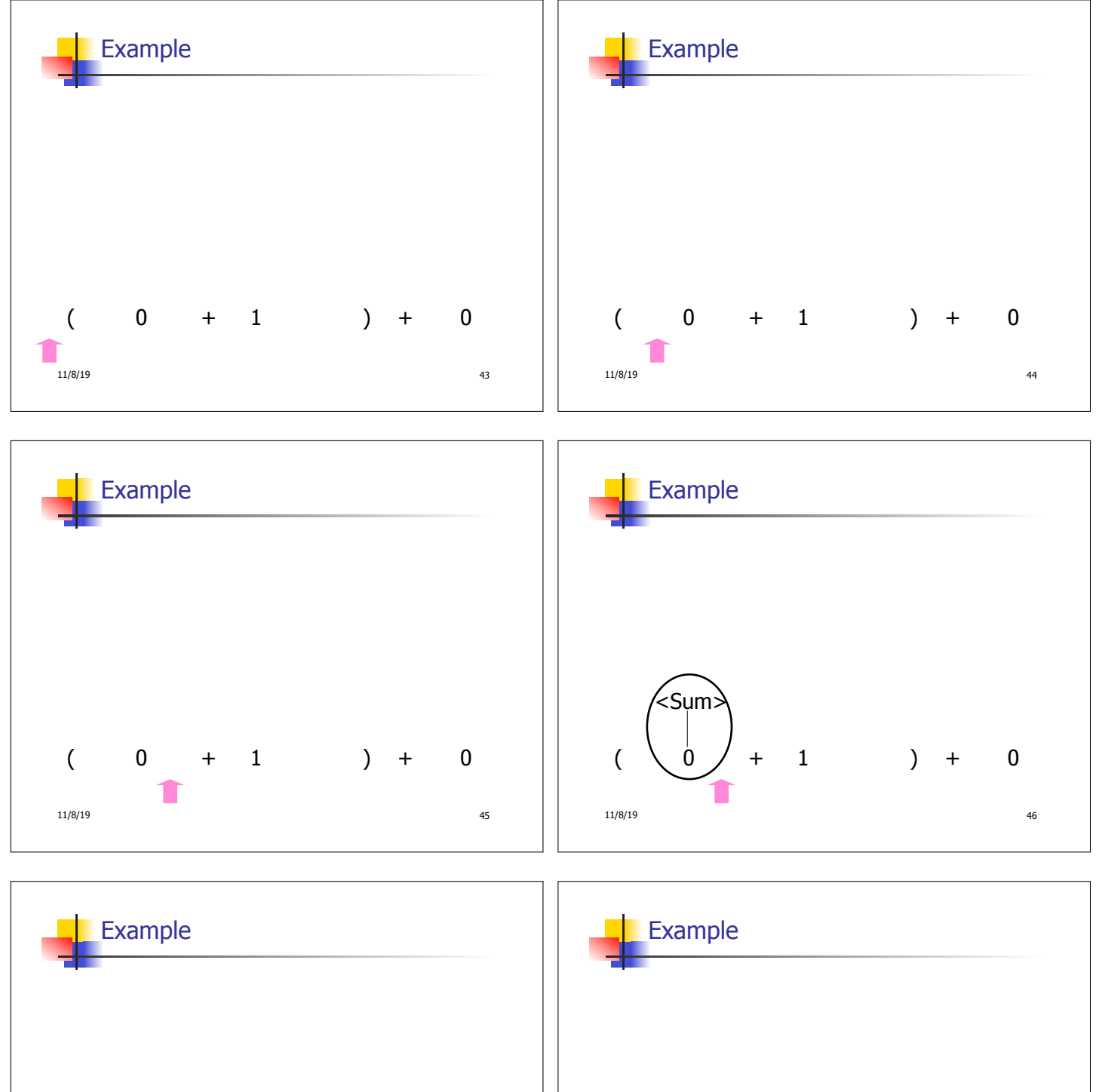

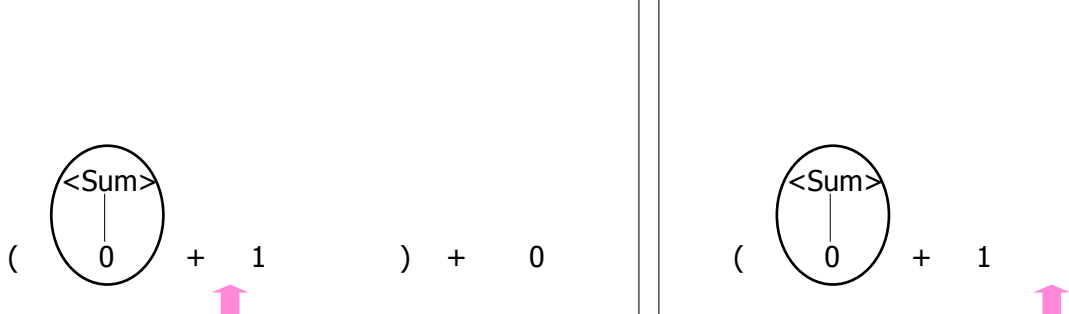

11/8/19 47

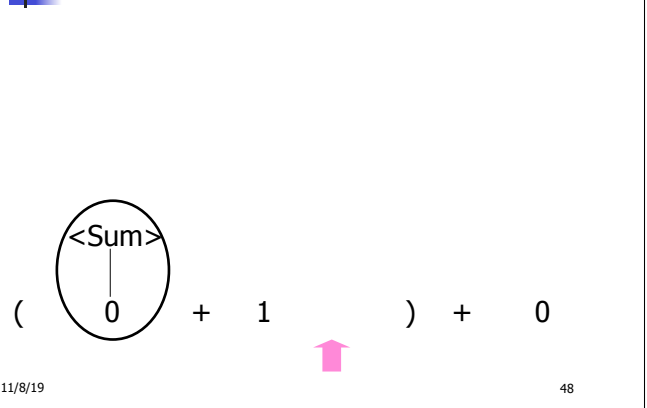

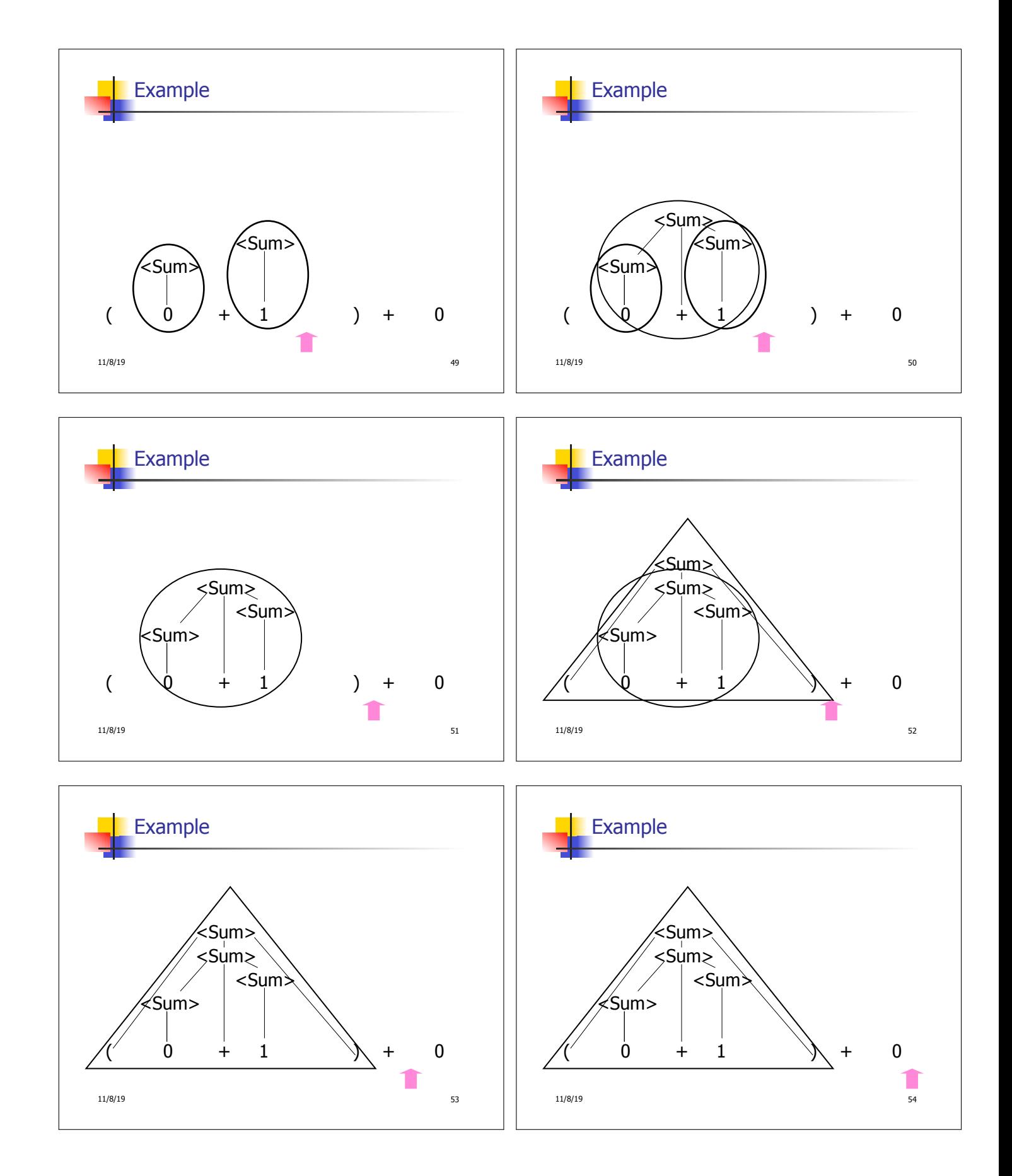

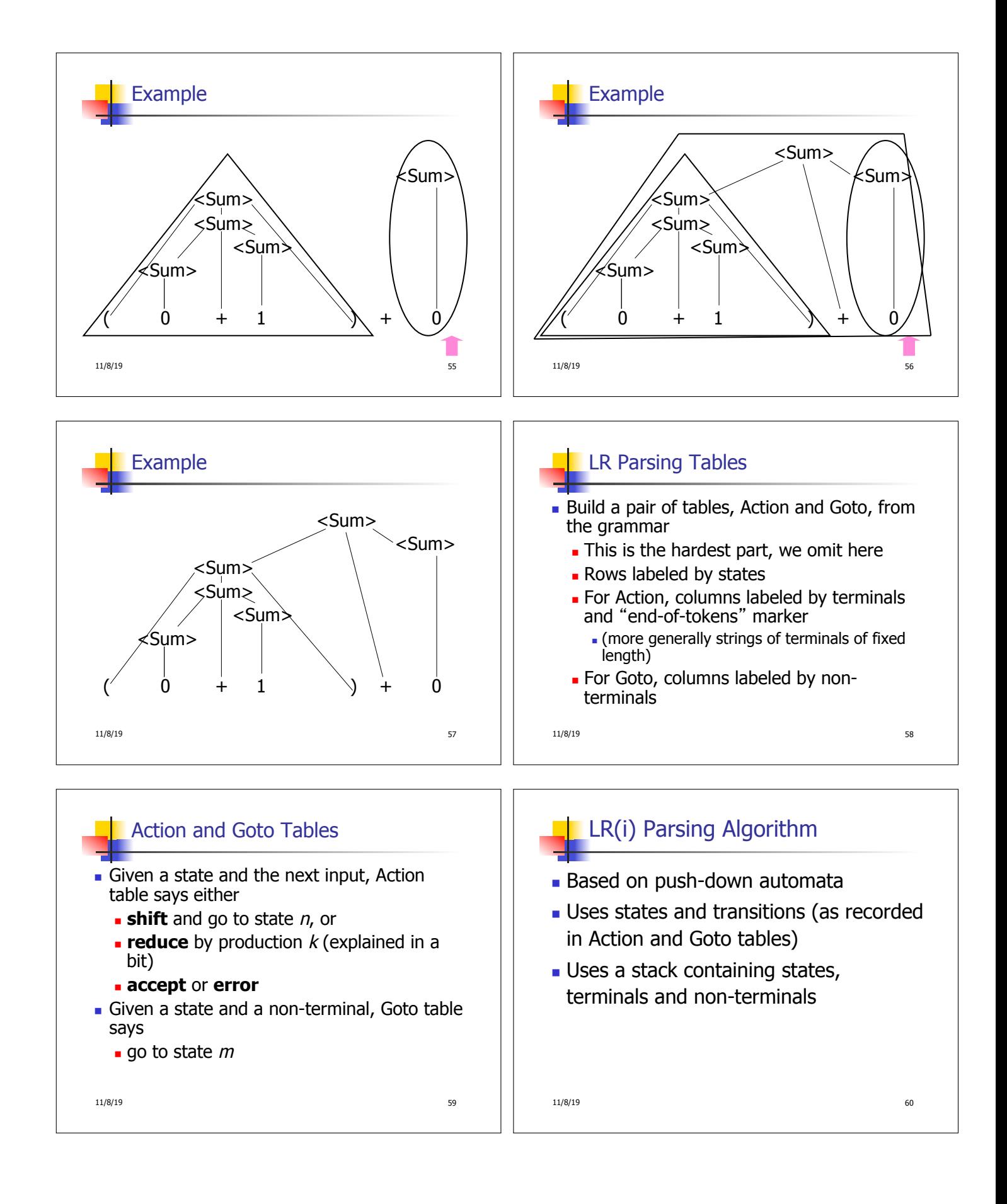

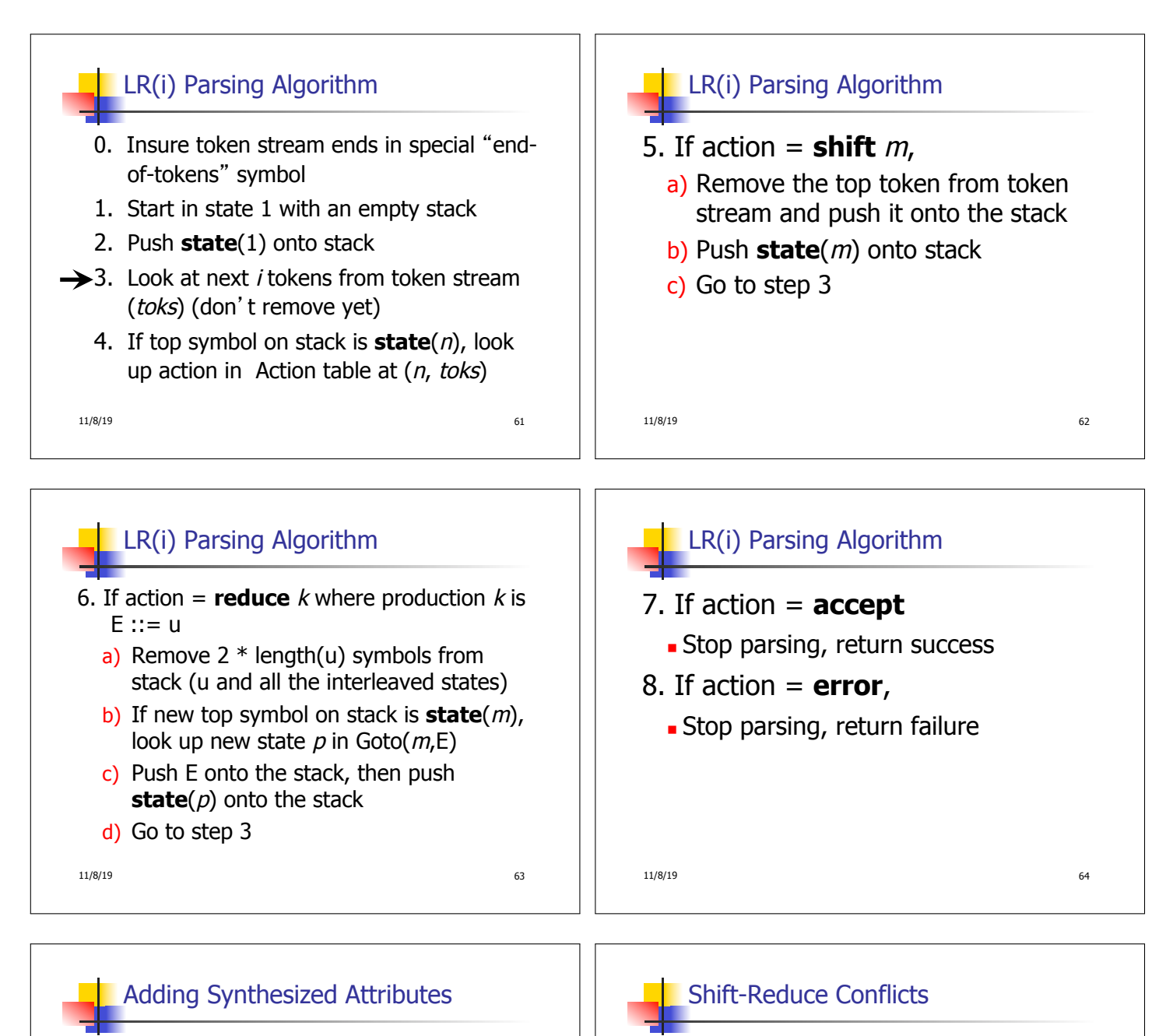

- **Add to each reduce** a rule for calculating the new synthesized attribute from the component attributes
- $\blacksquare$  Add to each non-terminal pushed onto the stack, the attribute calculated for it
- **n** When performing a **reduce**, **a** gather the recorded attributes from each nonterminal popped from stack
	- **EX Compute new attribute for non-terminal pushed** onto stack

11/8/19 65

- **Problem:** can't decide whether the action for a state and input character should be **shift** or **reduce**
- $\blacksquare$  Caused by ambiguity in grammar
- **u** Usually caused by lack of associativity or precedence information in grammar

11/8/19 66

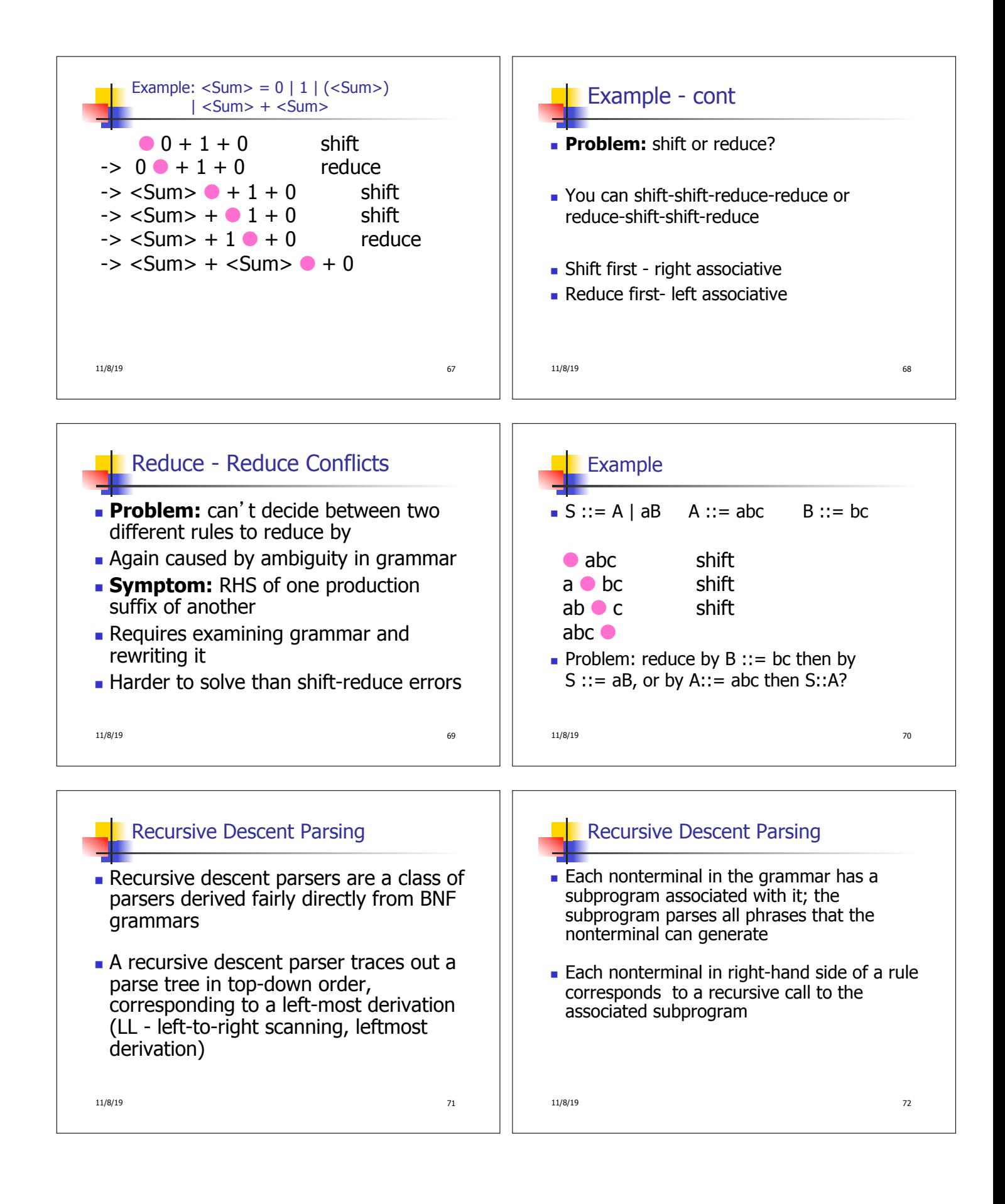

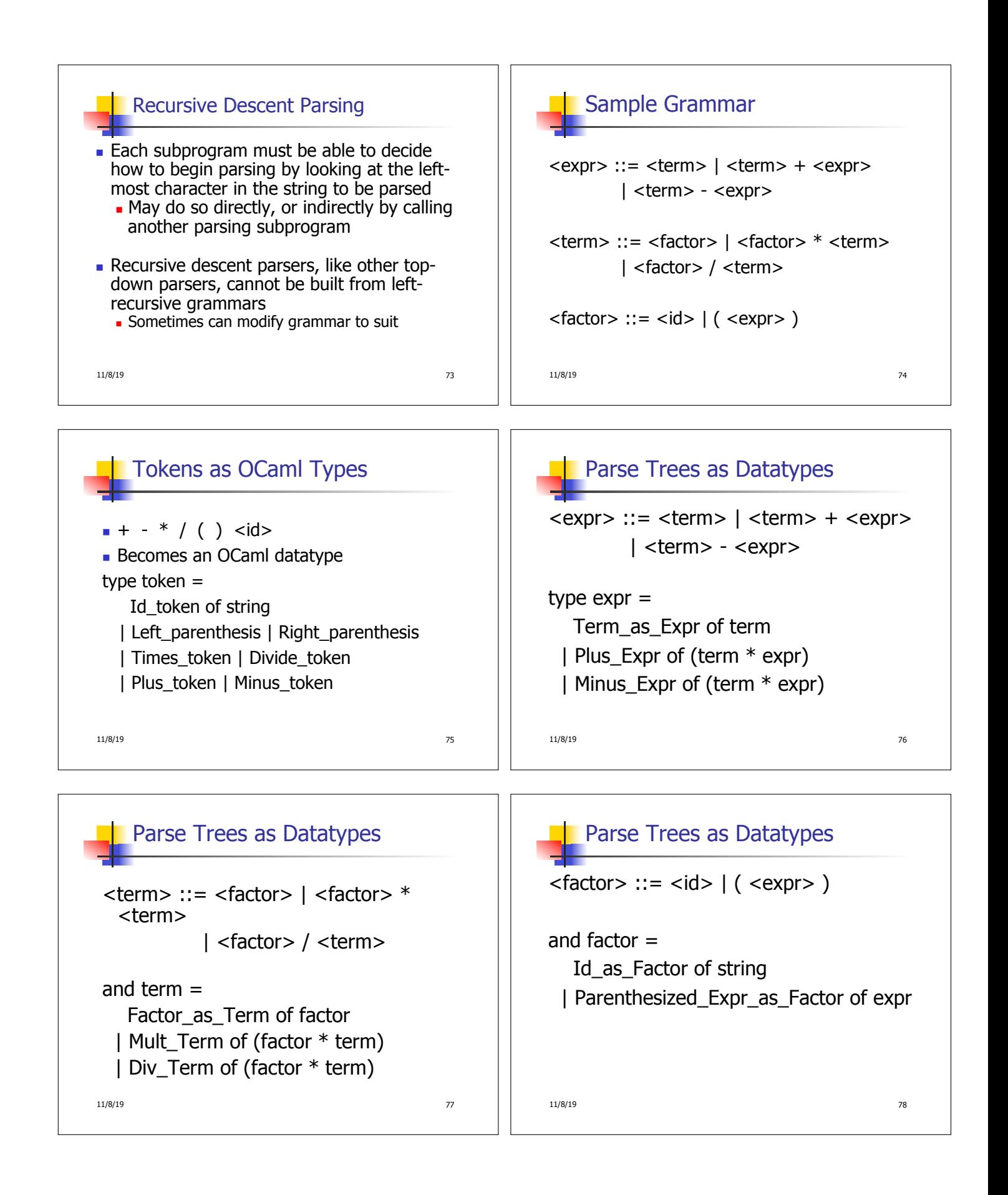

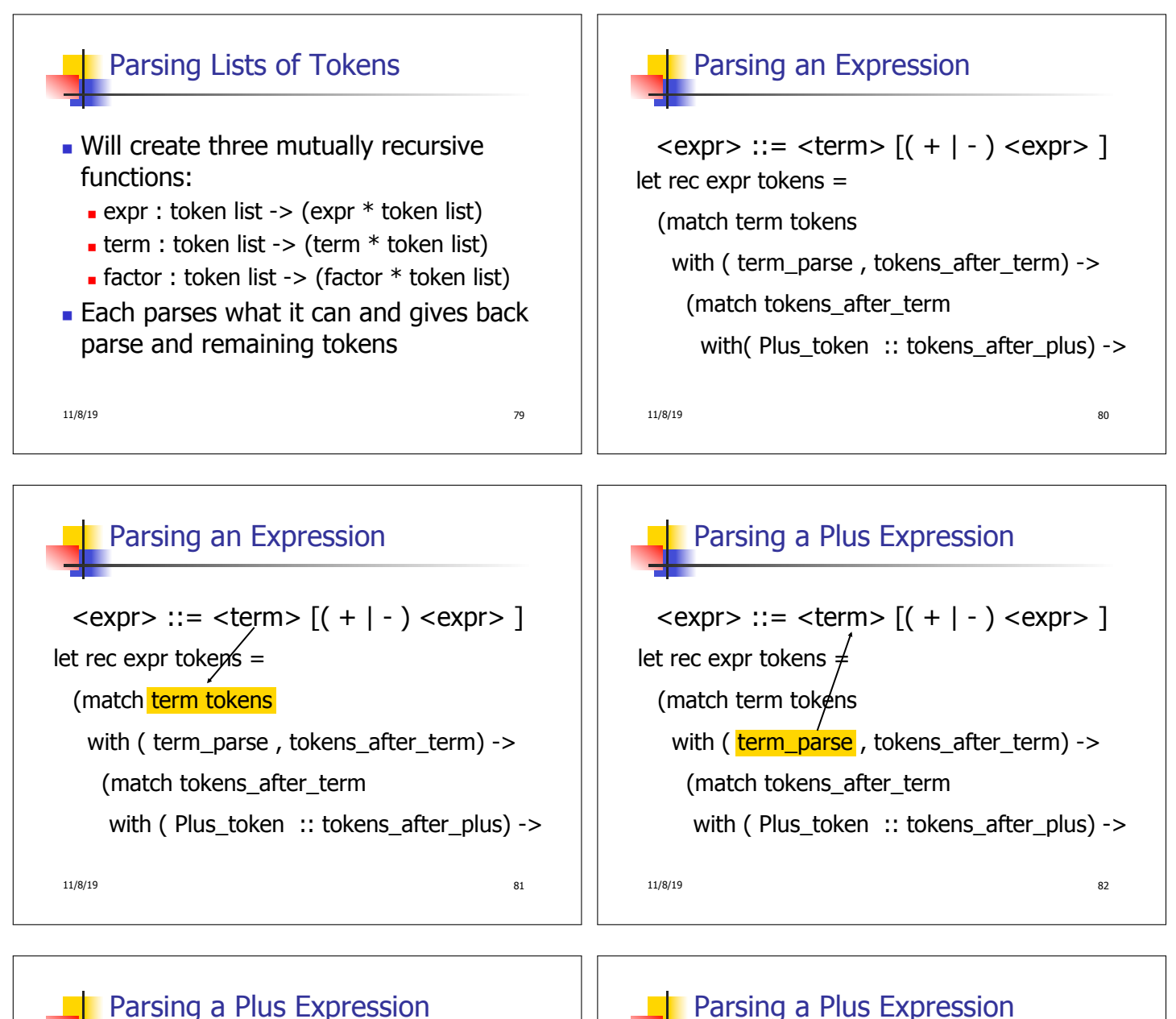

 $11/8/19$  83  $\langle \text{expr} \rangle ::= \langle \text{term} \rangle \left[ (1 + 1) \langle \text{expr} \rangle \right]$ let rec expr tokens  $\neq$ (match term tokens with ( term\_parse , tokens\_after\_term) -> (match tokens after term with ( Plus token  $::$  tokens after plus) ->

## $\langle \text{expr} \rangle ::= \langle \text{term} \rangle \left[ (1 + 1) \langle \text{expr} \rangle \right]$ let rec expr tokens = Parsing a Plus Expression

11/8/19 84 (match term tokens with ( term\_parse  $\sqrt{\text{tokens\_after\_term}}$  -> (match tokens  $\measuredangle$ fter term with ( $Plus$  token :: tokens after plus) ->

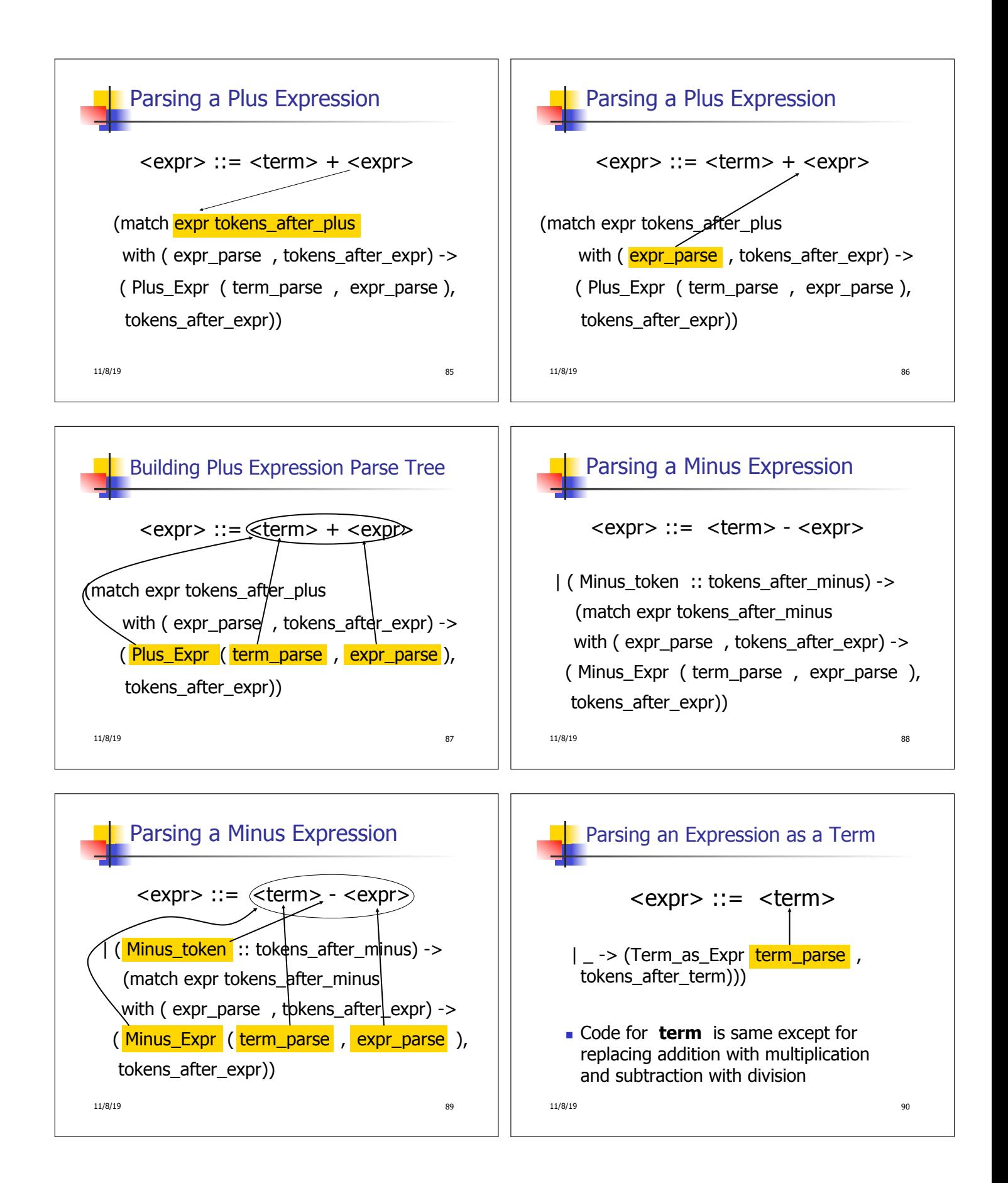

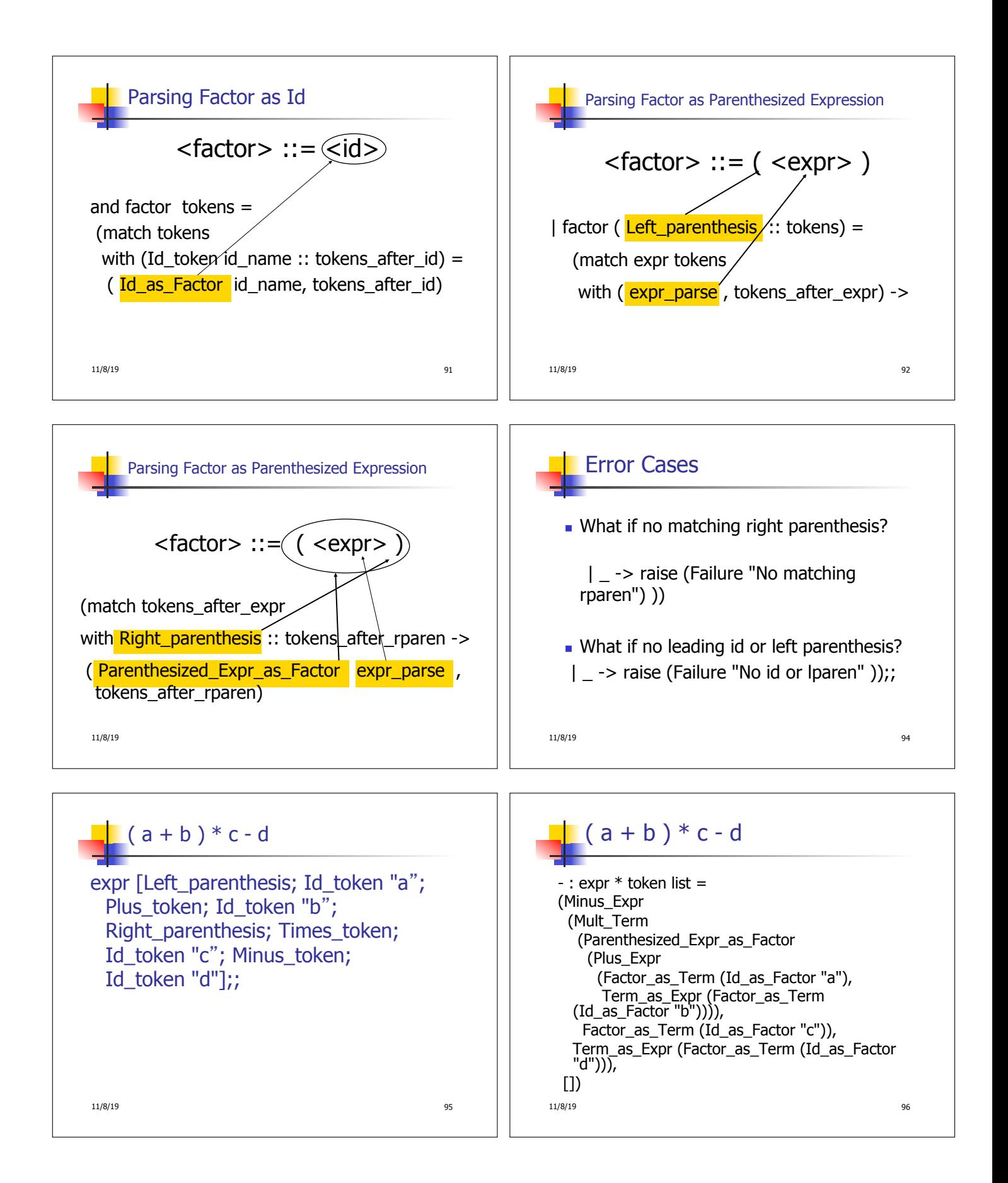

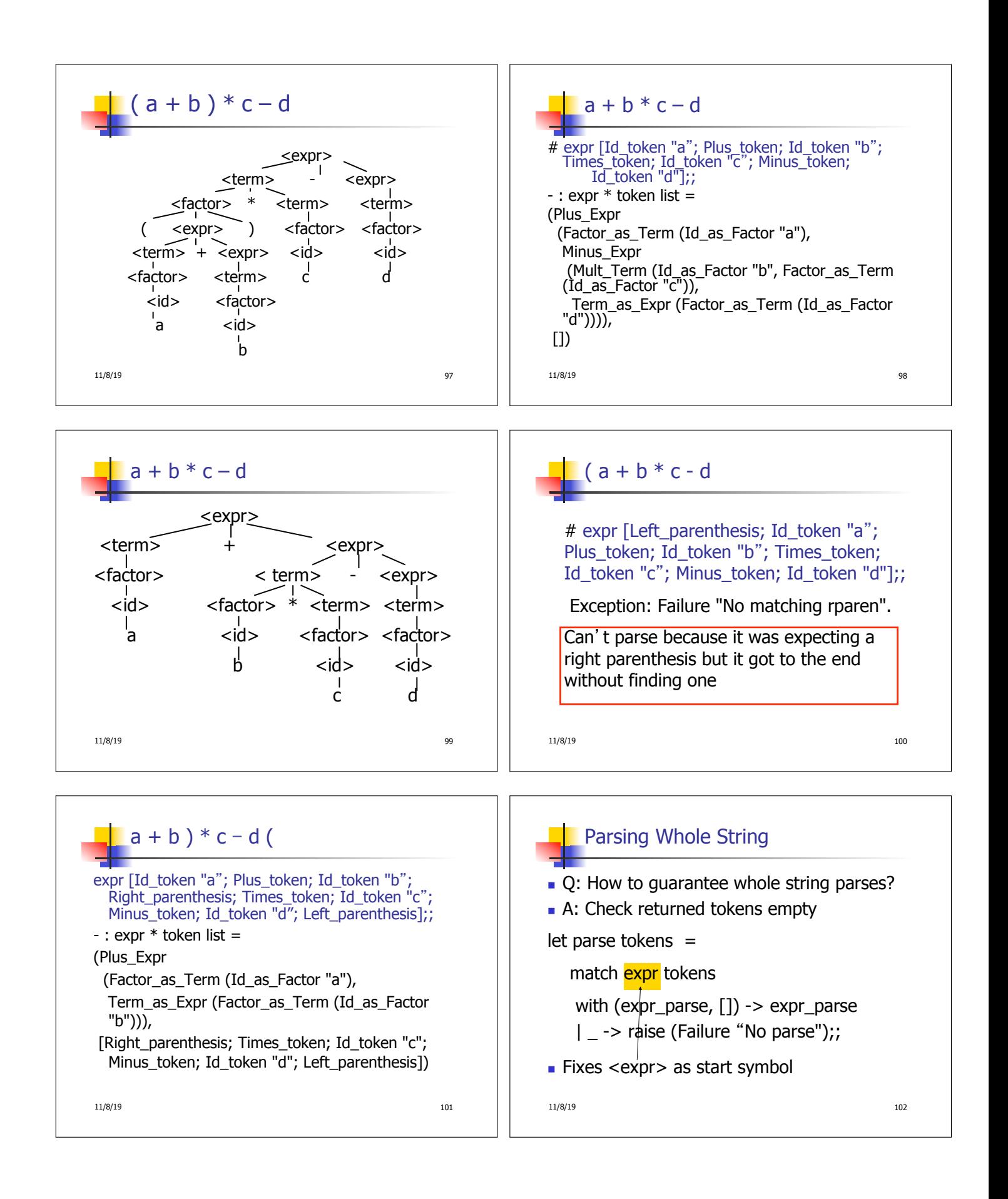

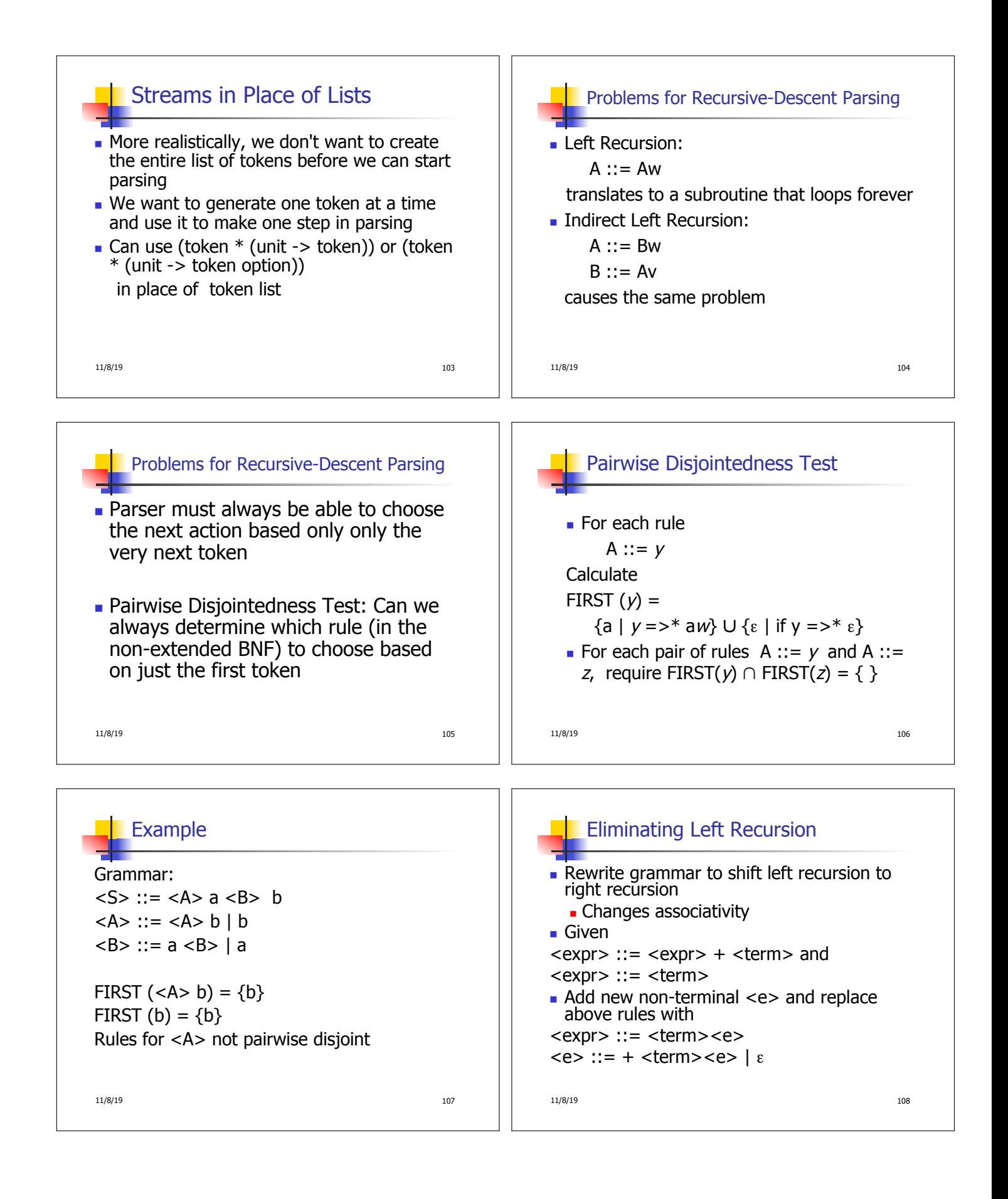

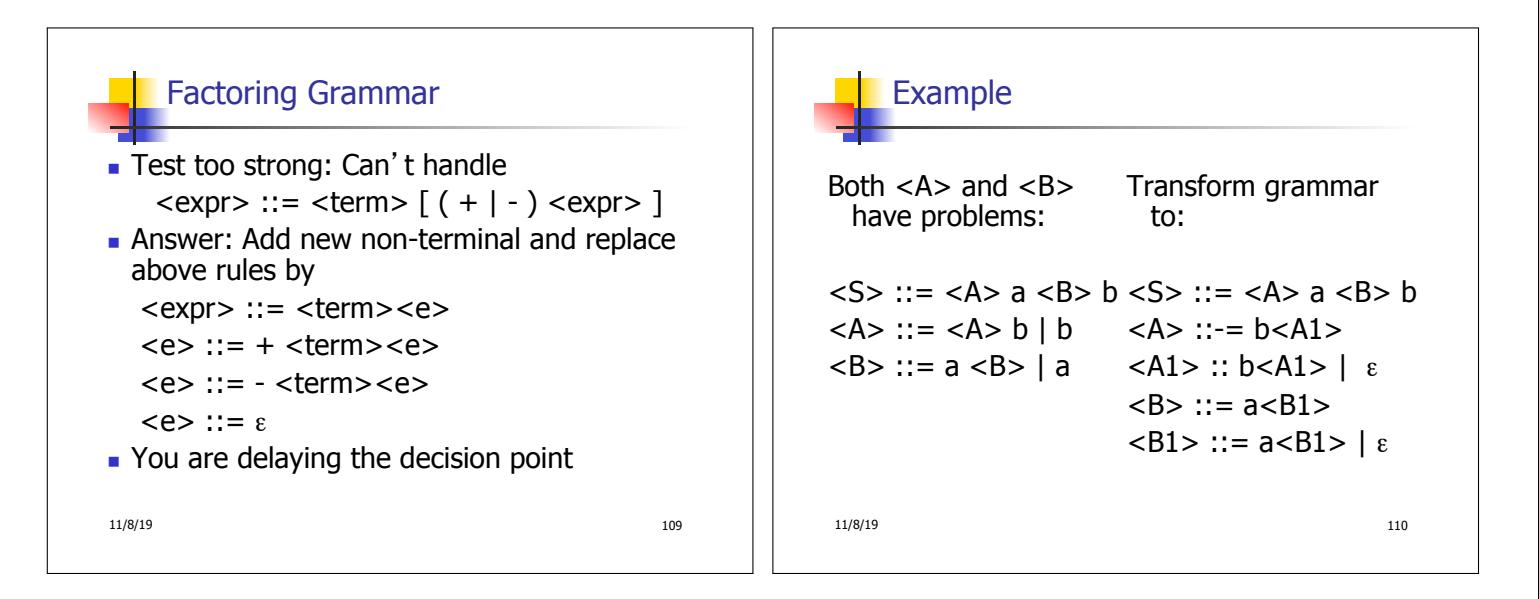

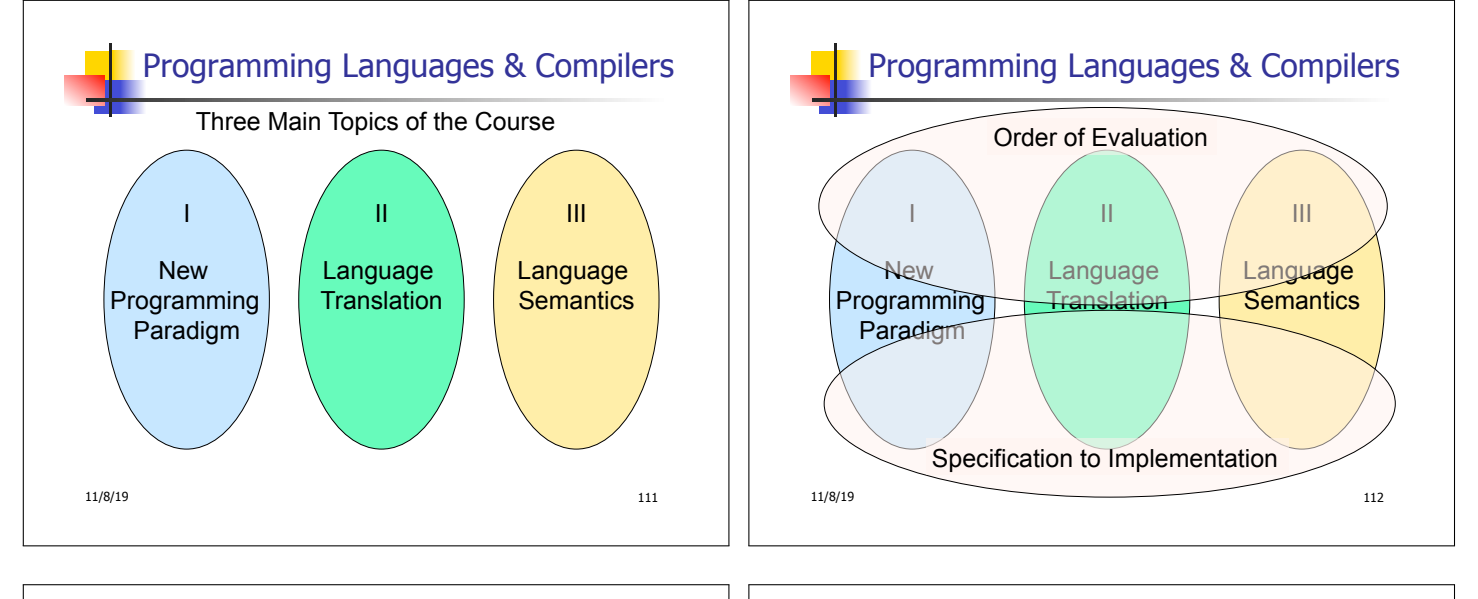

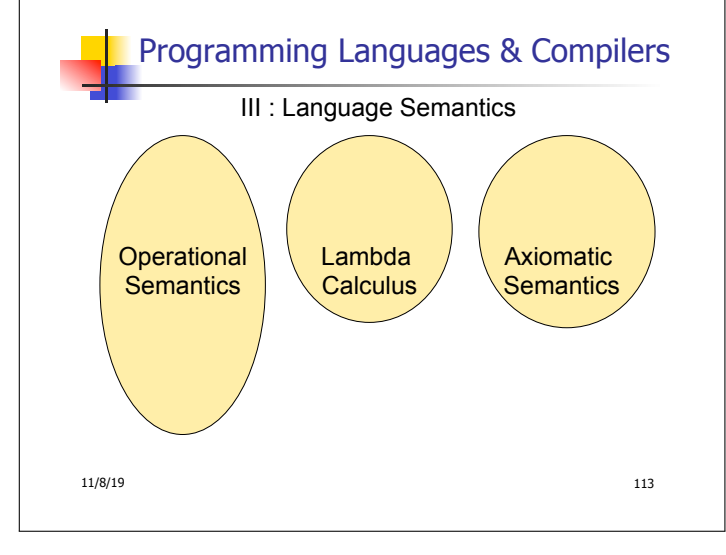

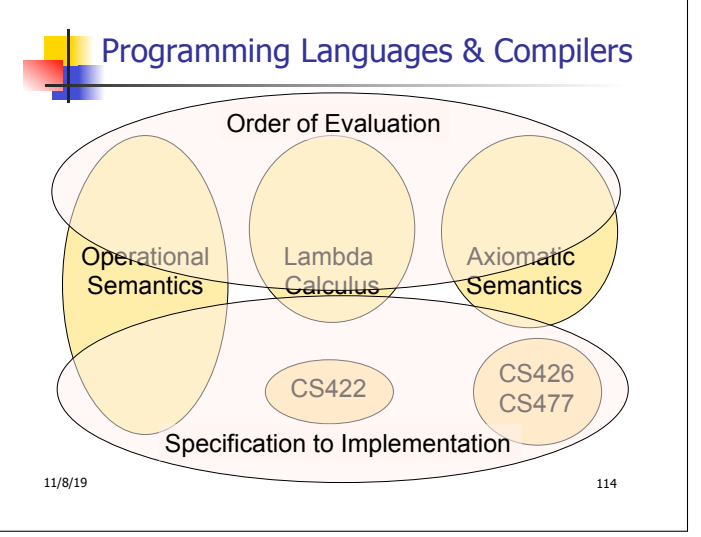

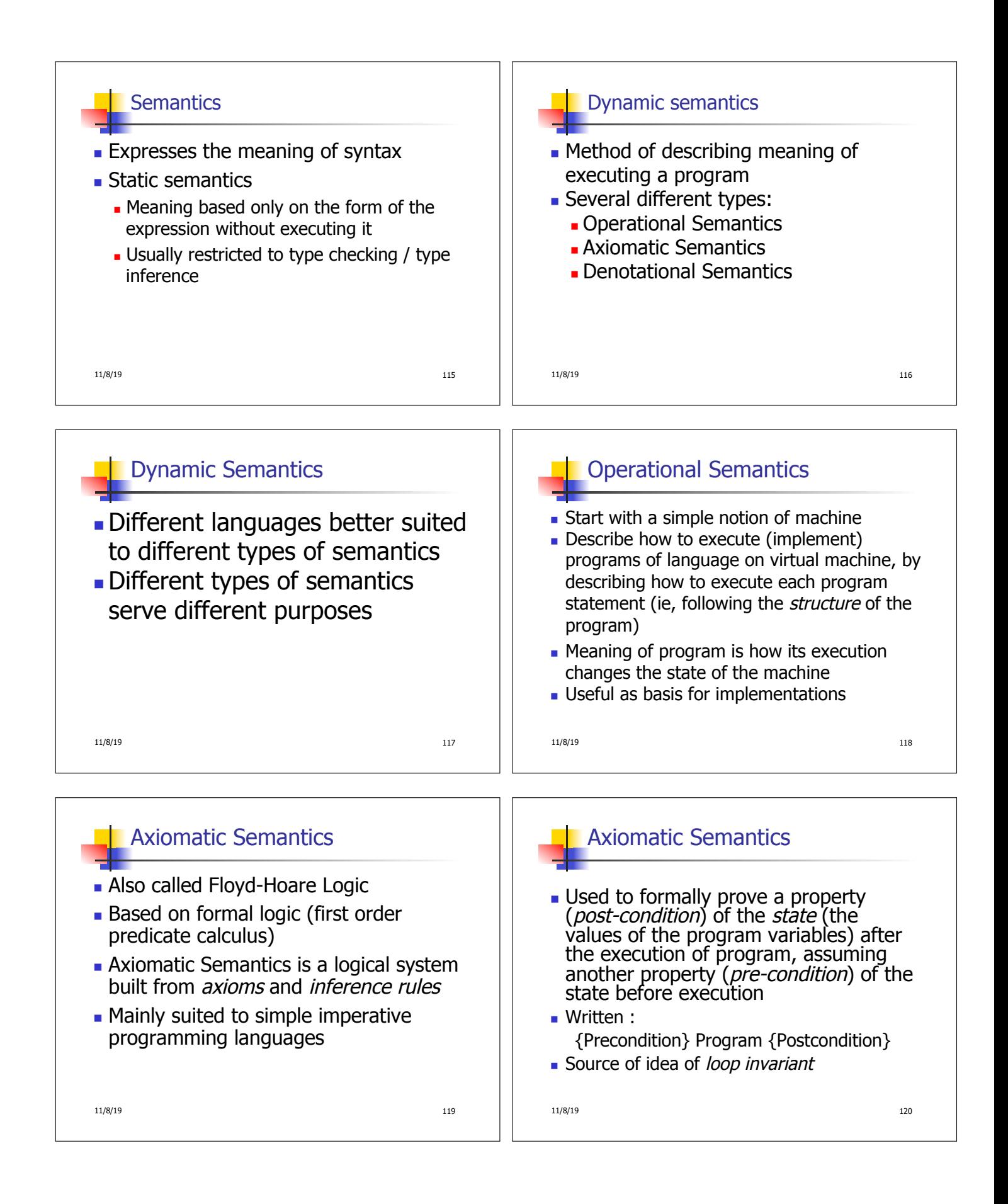

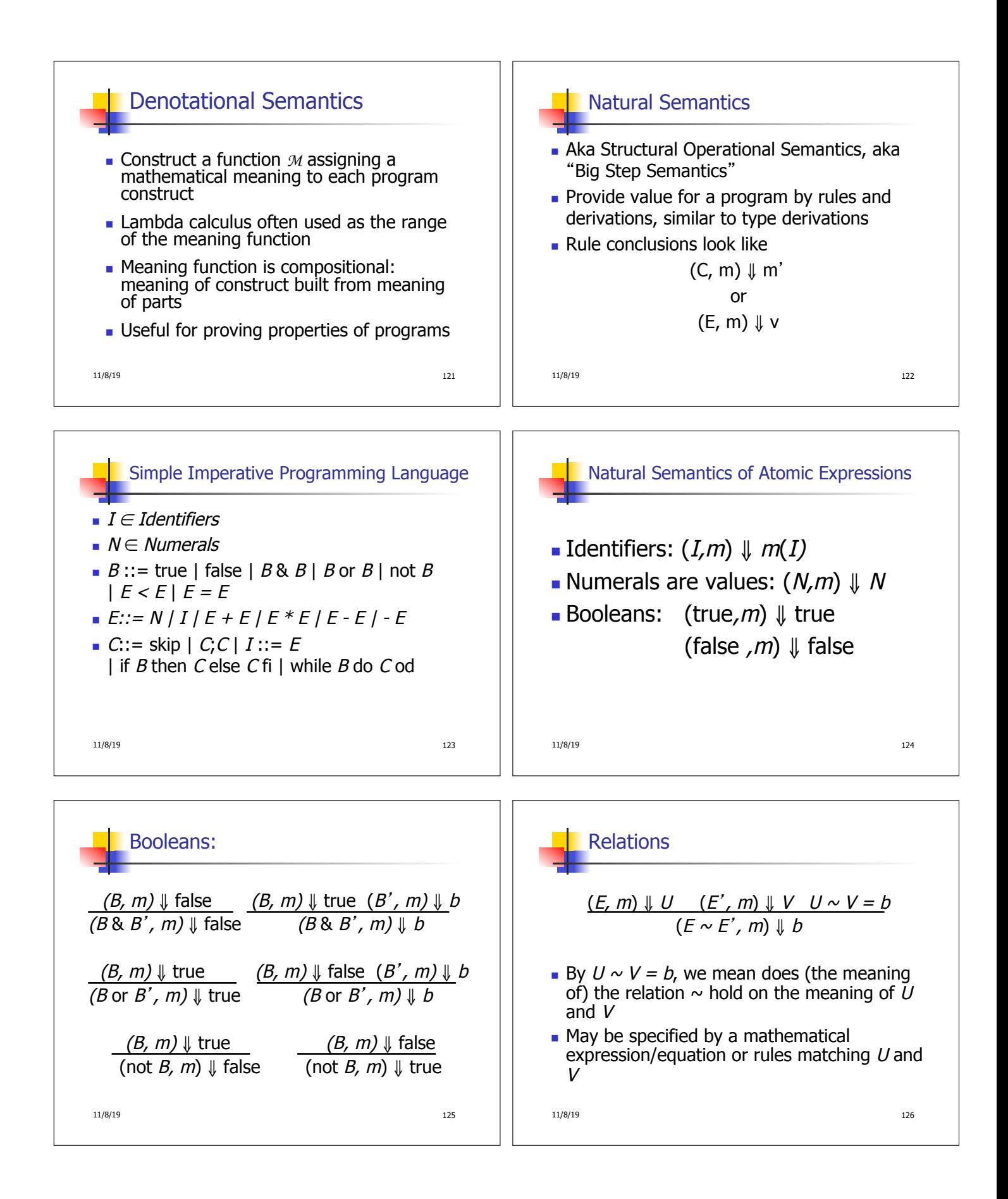

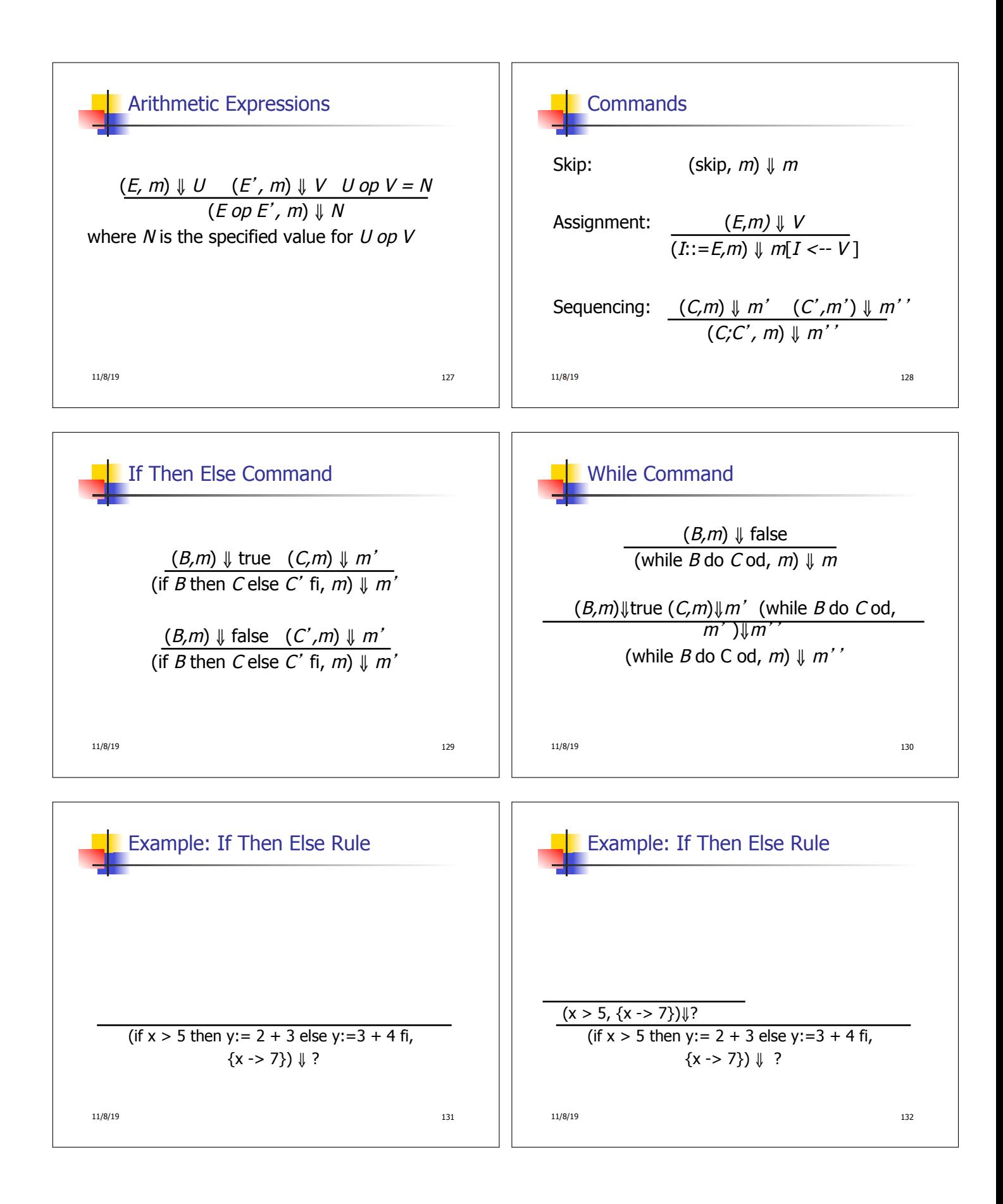

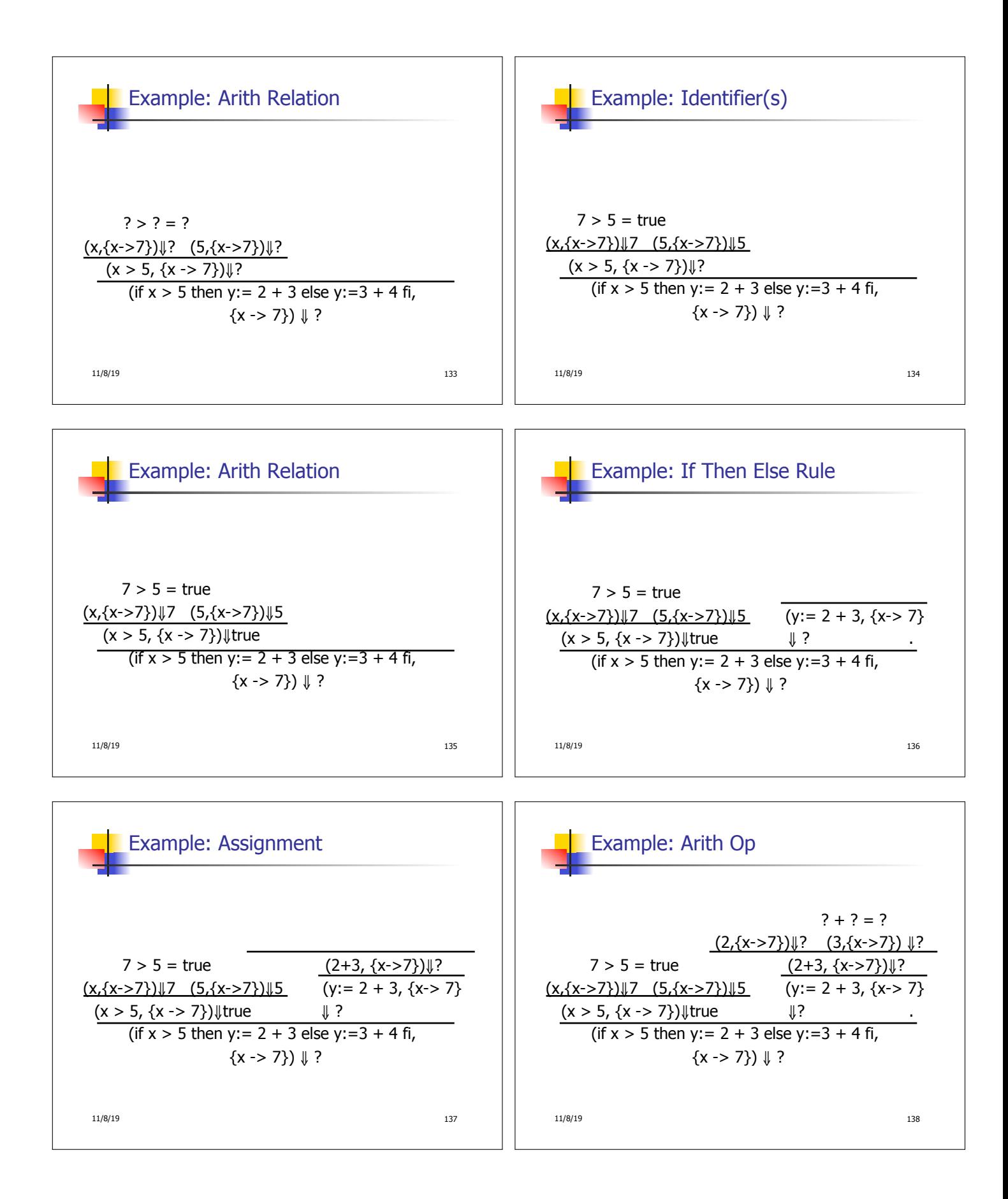

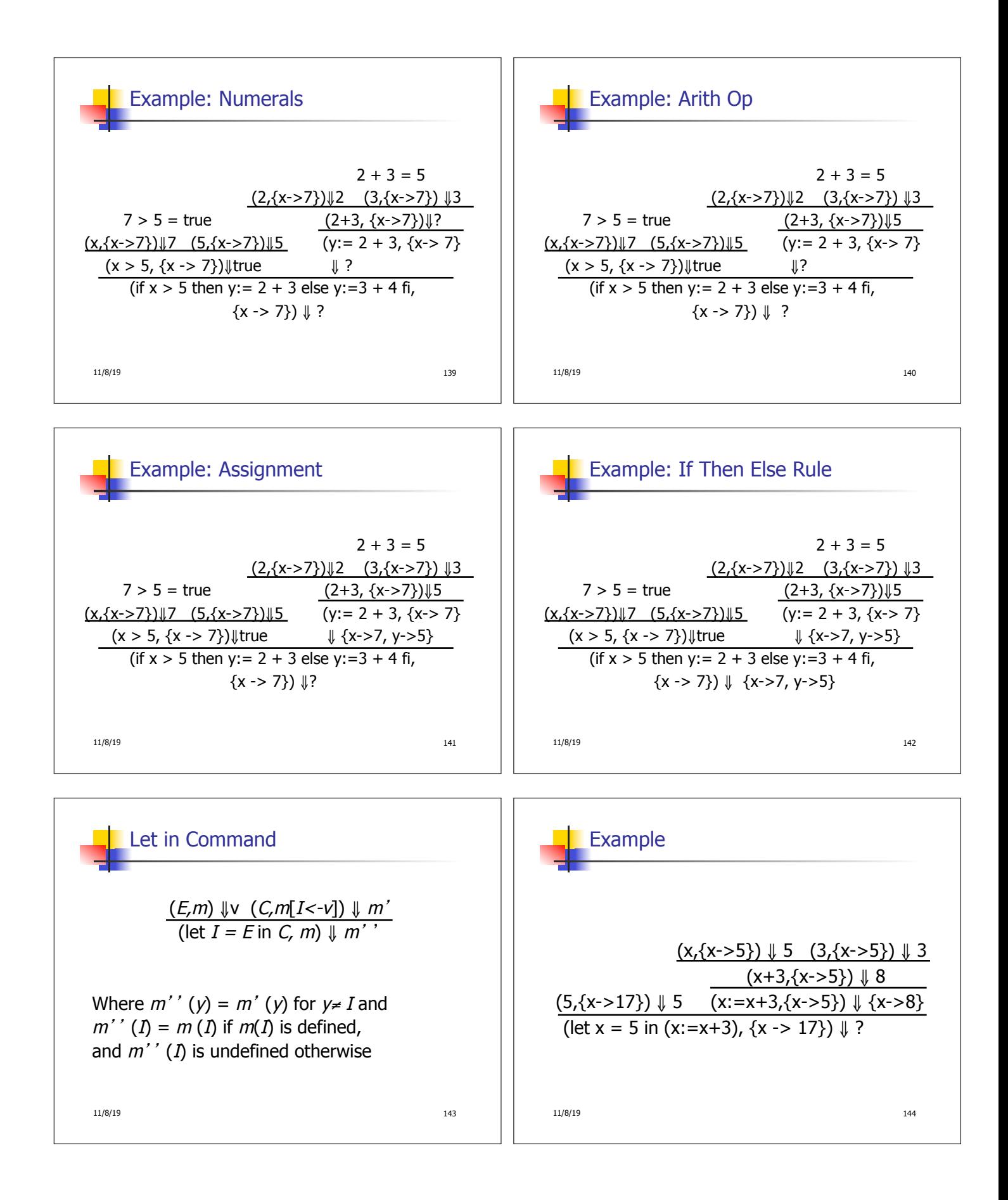

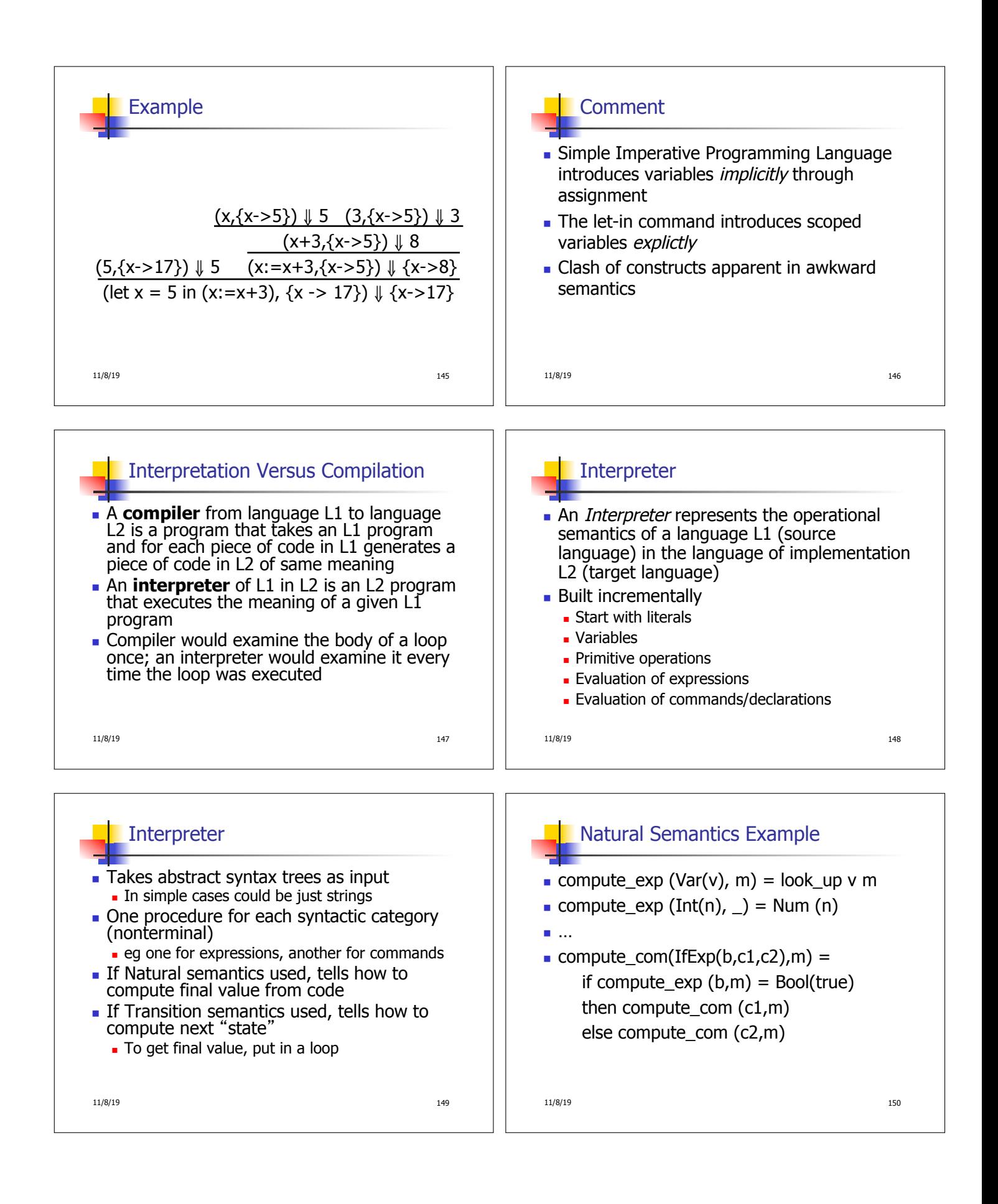

![](_page_25_Figure_0.jpeg)